TUGboat, Volume 4, No. 1

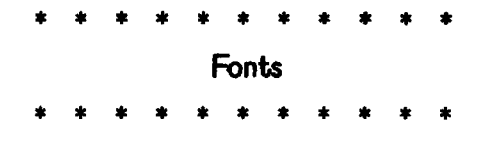

## Pictures Are Just Big Letters

Scott B. Guthery

Schlumberge

We have found that a handy way to include pictures coming from raster graphics software in TEX reports is to transform the pictures into a characters in a TRX font. Using two excellent articles by David Fuchs we wrote a program called TEXIZE that accepts rasterized pictures coming from graphics packages on our time-shared system or from personal workstations and builds TFM and PXL files which contain the pictures. In the TRX document one then simply switches to this font, calls out the character corresponding to the picture one wants to display and places it where one wishes on the page.

The logo at the beginning of this article was prepared on one of our workstations as was the following diagram which shows how we generate reports containing pictures from our LOGOS database system:

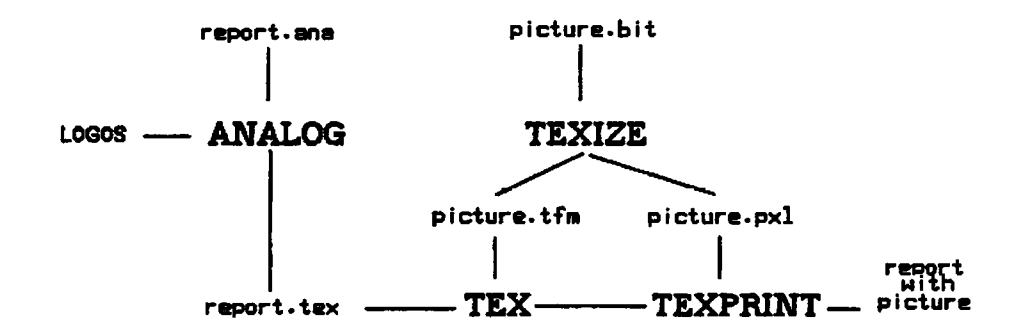

David Fuchs, TEX Font Metric Files, TUGBOAT, Volume 2, Number 1 (February, 1981).

David Fuchs, The Format of PXL Files, TUGBOAT, Volume 2, Number 3 (November, 1981).